# **aiodjango Documentation**

*Release 0.2.0a*

**Mark Lavin**

December 22, 2015

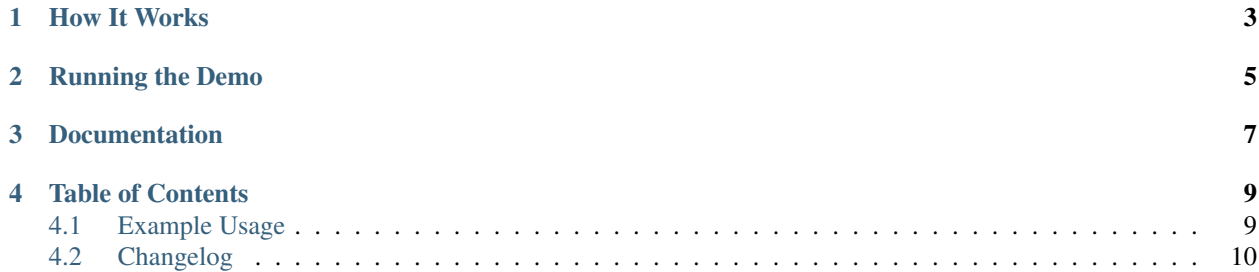

This is a proof-of-concept experiment to combine a Django WSGI app mixed with async views/websocket handlers using aiohttp. The API is highly unstable and I wouldn't recommend that you use this code for anything other than wild experimentation.

# **How It Works**

<span id="page-6-0"></span>aidjango.get\_aio\_application builds an application which combines both request handlers/views from Django and [aiohttp.web.](http://aiohttp.readthedocs.org/en/stable/web.html) Views are defined using the normal Django url pattern syntax but any handler which is a coroutine is handled by the aiohttp application while the rest of the views are handled by the normal Django app.

Internal this makes use of [aiohttp-wsgi](https://github.com/etianen/aiohttp-wsgi) which runs the Django WSGI app in a thread-pool to minimize blocking the async portions of the app.

## **Running the Demo**

<span id="page-8-0"></span>The example project requires Python 3.4+ to run. You should create a virtualenv to install the necessary requirements:

```
$ git clone https://github.com/mlavin/aiodjango.git
$ cd aiodjango/
$ mkvirtualenv aiodjango -p `which python3.4`
(aiodjango) $ add2virtualenv .
(aiodjango) $ cd example
(aiodjango) $ pip install -r requirements.txt
(aiodjango) $ python manage.py migrate
(aiodjango) $ python manage.py runserver
```
This starts the server on <http://localhost:8000/> with a new version of Django's built-in runserver.

# **Documentation**

<span id="page-10-0"></span>Additional project documentation can be found on Read The Docs: <https://aiodjango.readthedocs.org/>

#### **Table of Contents**

#### <span id="page-12-1"></span><span id="page-12-0"></span>**4.1 Example Usage**

aidjango is meant to make it as easy as possible to integrate async view handlers into any Django project. This is handled by auto-discovering coroutine views from the URL configuration. The project defines it's views as normal and aiodjango takes care of the rest.

#### **4.1.1 Defining an Async View**

Any coroutine view will be handled by the aiohttp application but they can be defined normally along with your other views.

```
# views.py
import asyncio
from aiohttp import web
@asyncio.coroutine
def async(request):
    return web.Response(text='Hello World')
```
This would then be attached to a URL pattern as normal.

```
# urls.py
from django.core.urls import url
from .views import async
urlpatterns = [
    url(r'^hello/$', async, name='async-hello'),
]
```
aiohttp routing expects the leading slash to be included in any pattern but aiodjango takes care of this for you.

There is a large difference in how aiohttp and Django handle variables in the URL path. While Django breaks these up into args passed to the view function, aiohttp does not and makes that information available on the request.match\_info dictionary. As such, all coroutine callbacks should only take a single request argument even if there variables in the path.

#### **4.1.2 Defining the Application**

To run both the aiohttp application and the original WSGI application, a combined application is created. This would be done in the project's  $wsgi.py$ .

```
# wsgi.py
import os
from django.core.wsgi import get_wsgi_application
from aiodjango import get_aio_application
os.environ.setdefault('DJANGO_SETTINGS_MODULE', 'example.settings')
# Build WSGI application
# Any WSGI middleware would be added here
application = get_wsgi_application()
# Build aiohttp application
app = get_aio_application(application)
```
The end result is a runable aiohttp application so it is recommened that this be named something other than the original WSGI application to not throw off the WSGI\_APPLICATION setting.

#### **4.1.3 Running the Application**

Adding aiodjango to your INSTALLED\_APPS with override the build-in runserver command for running for local development. If you are also using django.contrib.staticfiles you should be sure to include aiodjango above django.contrib.staticfiles in the INSTALLED\_APPS list for this to take effect.

Outside of local development you can use Gunicorn to run the application using the aiohttp worker class.

(example) \$ gunicorn example.wsgi:app --worker-class aiohttp.worker.GunicornWebWorker

Here example is the name of the project and the virtualenv. The app is defined in the example/wsgi.py as in the previous example. For more information you can see the aiohttp [docs on deployment.](http://aiohttp.readthedocs.org/en/stable/gunicorn.html)

#### **4.1.4 Caveats**

While this might seem too good to be true there are a few caveats. First, is that the URL patterns are implicitly reordered when the aiohttp is created to wrap the WSGI application. All of the coroutine patterns are lifted out and will be matched first before falling back to the WSGI views. Second, the URL patterns only allow for named groups and don't currently support positional regex grouping. Finally, it should be noted that the request passed to the coroutine callbacks is an instance of aiohttp.web.Request not a Django request object. These views should return aiohttp.web.Response instances as well. This isn't about making Django async. This is a compatibility shim between Django and aiohttp. To fully take advantage of this you'll need to learn the aiohttp APIs and use additional aio libraries for non-blocking I/O.

# <span id="page-13-0"></span>**4.2 Changelog**

History of released for aiodjango.

#### **4.2.1 v0.2 (Under Development)**

- Added support for coroutine routes containing named regex groups.
- Initial project documentation.

### **4.2.2 v0.1 (2015-12-20)**

Initial packaged release.

- Basic API for detecting async views and wrapping in aiohttp application. No dynamic route support.
- Runserver integration for local development.